# Google Sketchup: Unleashing Your Interior Design Creativity With Intermediate Skills!

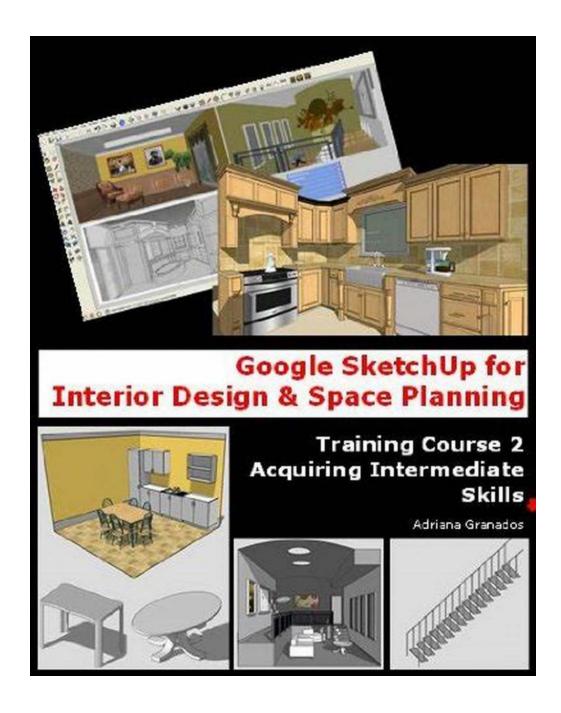

Welcome to the world of Google Sketchup, where your interior design dreams come to life with the seamless combination of technology and creativity. In this article, we will explore the intermediate skills and techniques that will take your interior design space planning to the next level.

#### **Planning Your Interior Design Journey**

Before we delve into the fascinating world of Google Sketchup, let's start by understanding the importance of proper space planning in interior design. Interior design is more than just aesthetics; it is about creating functional and attractive spaces that enhance the overall living experience.

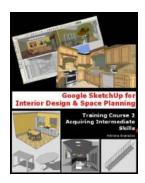

# Google Sketchup for Interior Design & Space Planning (Acquiring Intermediate Skills Book 2)

by Adriana Granados (Kindle Edition)

★★★★★★ 4.3 out of 5
Language : English
File size : 3429 KB
Text-to-Speech : Enabled
Screen Reader : Supported
Enhanced typesetting: Enabled
Print length : 73 pages
Lending : Enabled

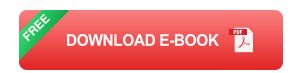

Effective space planning involves analyzing the existing space, understanding the client's requirements, and designing a layout that optimizes the available area. This process requires a keen eye for detail, a practical approach, and the ability to visualize the final outcome.

#### Why Google Sketchup?

If you are an interior designer or a creative enthusiast looking to explore the endless possibilities of interior design, Google Sketchup is the perfect tool for you. With its user-friendly interface and powerful features, Sketchup allows you to transform your ideas into realistic 3D models effortlessly.

Unlike traditional pen and paper techniques, Sketchup provides a virtual canvas where you can experiment with various design elements and materials. From selecting the perfect furniture layout to choosing the ideal color scheme, Sketchup helps you bring your vision to life before making any physical changes.

#### **Acquiring Intermediate Skills**

To truly unleash the potential of Google Sketchup, it is crucial to master intermediate skills that will enhance your ability to create intricate and realistic interior designs. Here are some key skills to focus on:

#### 1. Advanced 3D Modeling

While basic 3D modeling is essential, mastering advanced techniques will allow you to create complex shapes, textures, and architectural details. Familiarize yourself with Sketchup's powerful tools like push-pull, follow-me, and intersect faces, enabling you to add depth and intricacy to your designs.

#### 2. Material Customization

One of the most significant advantages of Sketchup is its vast library of pre-built materials. However, learning to customize these materials according to your design requirements will give your creations a unique touch. Experiment with textures, colors, and transparency to bring your designs to life.

#### 3. Lighting Concepts

Understanding the impact of lighting on interior spaces is crucial. Sketchup's lighting tools allow you to simulate various lighting conditions and experiment with different fixtures. Mastering lighting concepts will help you create the desired ambiance and mood in your virtual designs.

#### 4. Creating Realistic Renderings

The ability to create realistic renderings is a game-changer in interior design.

Sketchup offers plugins like V-Ray and Twilight Render that can transform your

3D models into lifelike visuals. Learn to utilize these plugins effectively to impress your clients with stunning presentations.

#### **Practice Makes Perfect**

Once you have acquired the intermediate skills, practice is key to maintaining and enhancing your capabilities. Challenge yourself with different design scenarios, experiment with various architectural styles, and seek inspiration from real-life interior design projects.

Additionally, join communities and forums dedicated to Sketchup or interior design to connect with fellow enthusiasts. Sharing your work and seeking feedback will not only help you improve but also inspire others.

#### The Future of Interior Design

As technology continues to evolve, the integration of virtual reality and augmented reality into interior design is becoming a reality. Google Sketchup is at the forefront of this transformation, allowing designers to create immersive experiences for their clients.

By investing time and effort in acquiring intermediate skills in Google Sketchup, you are positioning yourself to be a part of the revolution in interior design. Embrace this technology and unleash your creativity to create breathtaking spaces that go beyond imagination.

Google Sketchup is a powerful tool that empowers interior designers and creative enthusiasts to bring their ideas to life. By acquiring intermediate skills and utilizing the vast array of features provided by Sketchup, you can elevate your designs to new heights of creativity and realism.

So, get started today, embark on your interior design journey with Google Sketchup, and unlock your true potential as a designer!

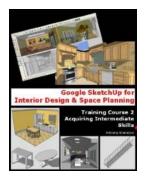

# Google Sketchup for Interior Design & Space Planning (Acquiring Intermediate Skills Book 2)

by Adriana Granados (Kindle Edition)

★★★★★ 4.3 out of 5

Language : English

File size : 3429 KB

Text-to-Speech : Enabled

Screen Reader : Supported

Enhanced typesetting : Enabled

Print length : 73 pages

Lending

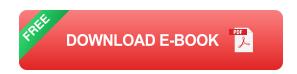

: Enabled

Much has been written for using Google SketchUp in the building shell and its relationship to the environment or the site. Less help has been provided to interior designers who work every day with materials, textures, lights and colors. Students need to know the available tools and how they can apply them in specific cases to this particular discipline. Fundamental concepts, ideas on how to create objects and interior spaces, tips and practical exercises are what this book offers. Rather than endless lines of explanatory text this hands-on book is a compendium of practical exercises that lead students to learn SketchUp from the perspective of the interior designer.

This book focuses on the fundamentals for the interior design field and promotes independent study. A series of four books offer separate courses progressing in

complexity. At the end of every course you will find practical exercises that will broaden your experience in the acquired knowledge. These resources enable students to think about how the knowledge can be applied to any situation. At the end of the four courses you will be able to express your ideas to others in a more efficient and attractive way.

"Training Course 2. Acquiring Intermediate Skills" may be applied to any discipline, but all exercises are designed especially for interior designers, stage designers and space planning focusing on the tools required to use Sketchup in those fields. One of the strengths of SketchUp is the way it allows users to maintain the geometry of a model under control. Having a disorganized model can be a real headache and can even cause the computer to operate very slowly. There are four indispensable tools if you wish to reach a good end: Groups, Components, Outliner and Layers.

Learn how to stay organized in SketchUp by using these tools. Learn how to control your model through the Outliner and access to the 3D Warehouse.

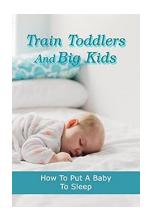

### How to Put Baby to Sleep - A Comprehensive Guide

Are you struggling to put your baby to sleep? The never-ending sleepless nights can be overwhelming and exhausting for parents. However, with the right techniques and a solid...

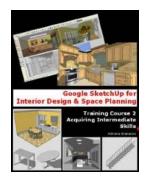

# Google Sketchup: Unleashing Your Interior Design Creativity With Intermediate Skills!

Welcome to the world of Google Sketchup, where your interior design dreams come to life with the seamless combination of technology and creativity. In this...

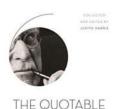

#### The Quotable Jung Akash Karia

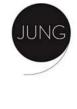

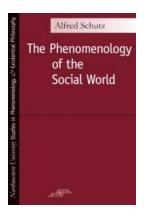

# The Phenomenology of the Social World: Exploring Existentialism and Human Experience

Welcome to a captivating journey into the realm of philosophical phenomenology. In this article, we will delve deep into the study of the social world through the...

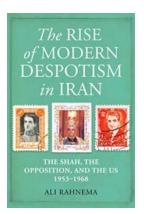

# The Shah, The Opposition, and The US: A Tale of Power, Struggles, and Controversy

From 1953 to 1968, the relationship between the Shah of Iran, the opposition movements within the country, and the United States was marked by power dynamics, political...

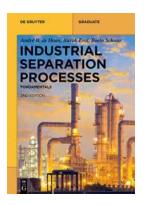

# The Ultimate Guide to Industrial Separation Processes: Fundamentals De Gruyter Textbook

If you are in the field of industrial separation processes or interested in learning more about this fascinating subject, you've come to the right place. In this article,...

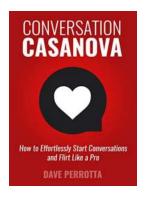

# How To Effortlessly Start Conversations And Flirt Like Pro - The Dating Lifestyle

If you've ever struggled with starting conversations or flirting confidently, then you're not alone. Many people find it challenging to approach someone they're interested in...

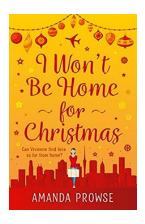

#### Sparkling Festive Treat From The Queen Of Emotional Drama

As the holiday season approaches, fans of emotional drama are in for a delightful treat. The Queen of Emotional Drama, renowned for her captivating performances and...

google sketchup tutorials for interior design